```
1.a: Write a class HelloWorld.java. Class
shall contain a main-method (see note from
earlier). Inside the main method, the
program should first let the user enter a text
string with their name. (hint: Use a Scanner
object for this - remember to import the
required class). Then change the print to
user to use the name. Examples of printing:
> Hello! What's your name?
> Trude
> Hi Trude! Welcome to IN1010.
                                            import java.util.Scanner;
                                            class HelloWorld{
                                                public static void main(String[]
                                            args) {
                                                    System.out.println("Hello! What
                                            is your name?");
                                                    Scanner sc = new
                                            Scanner(System.In);
                                                    String name = sc.nextLine();
                                                    System.out.println("Hi" + name
                                            + "Welcome to IN1010.");
                                                }
                                            }
```
**2:** The following program is written in Python. Rewrite the program using Java syntax (note that all methods in this case should be public): class Person: def \_\_init\_\_(self, age, name): self. alder =  $age$ self. name = name def write(self): print(self.\_name, self.\_age) def birthday(self): self.  $\qquad$  age + = 1 class Person { private int age; private String names; public Person(Int Age, String name) { this.age =  $age$ ; this.name = name; } public void write() { System.out.println(this.name + "" + this.age); } public void birthday() { this.age  $+ = 1$ ; } }

**3.a:** Write a class *Motorcycle.java*. The class should contain the following instance variables: ● private int *mileage* ● private String *registration number* ● private int *production number* The class should also include a constructor that will enter the registration number. The instance variable *mileage* should start with the value 0. class Motorcycle { private int mileage; private String registration number; private int production number; private static int count =  $0$ ; public Motorcycle (String regnr) { this.mileage =  $0$ ; registration number = regnr; this.production number = counter; counter++; } }

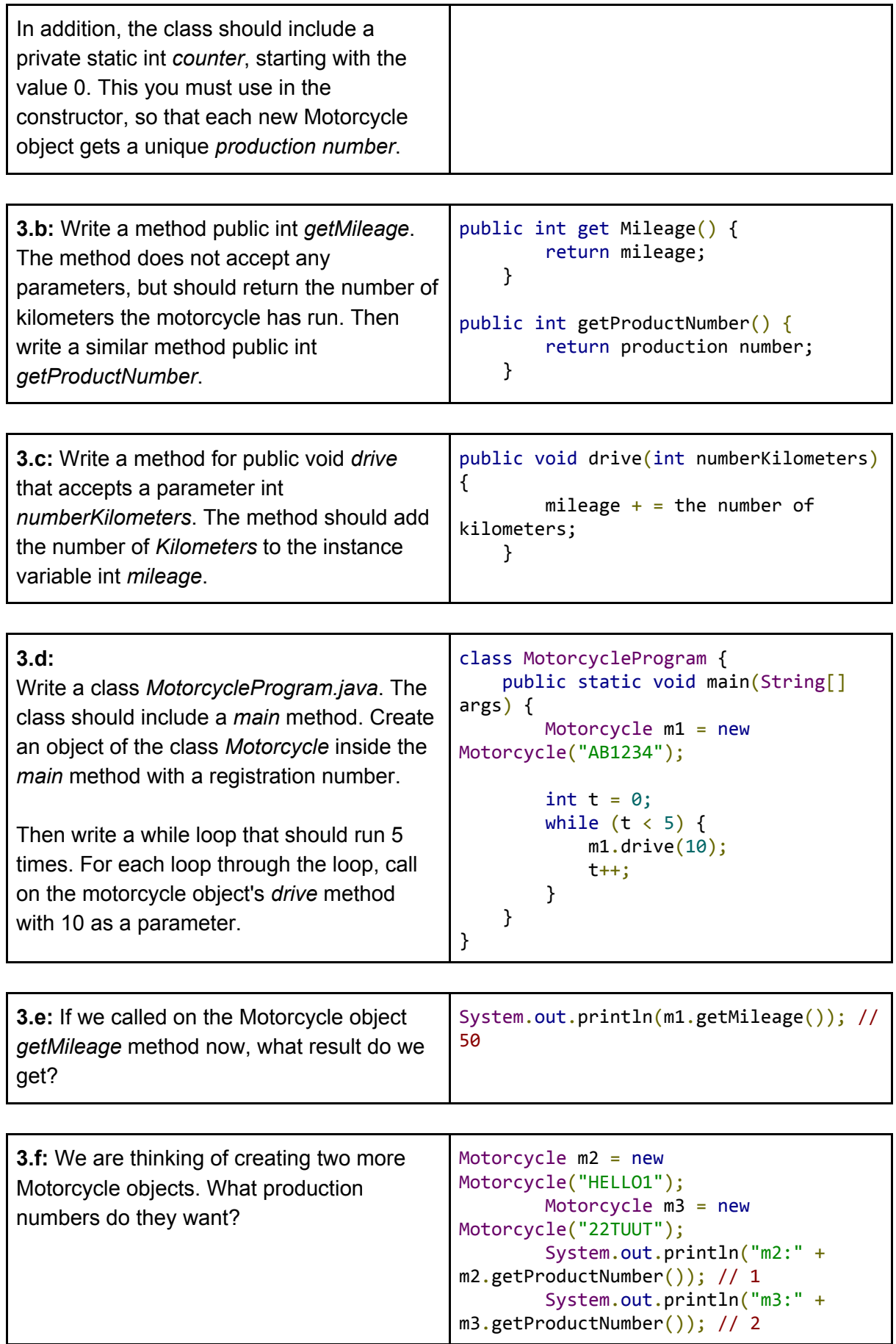

```
4.a: What errors are in the following class?
class Boat {
   private String regNr;
    private int kilometer;
    public Boats (String regNr) {
        this.regNr = regNr;
        this.mileage = 0;
    }
    // Prints info about the boat
    public void writeBoat() {
        print(regNr);
        print(mileage);
    }
}
                                           Incorrect constructor name
                                           // Incorrect name (mileage / kilometer)
                                           // Must be System.out.println ()
```
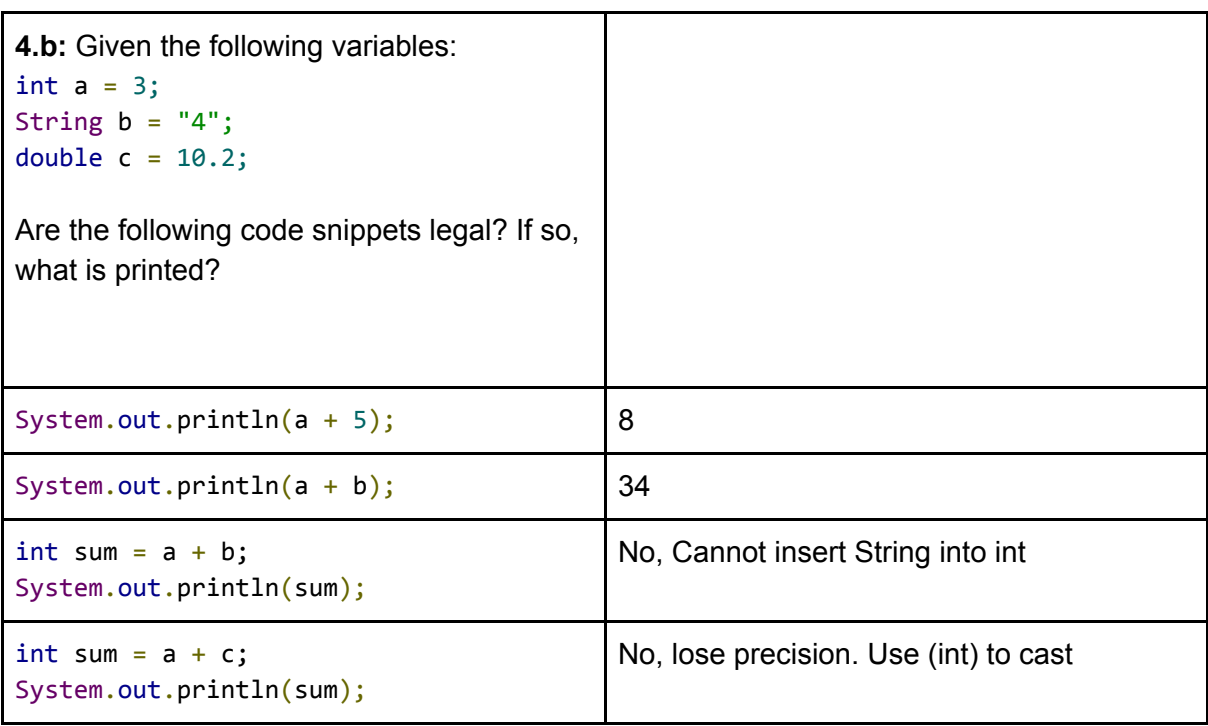